# AGYI EEG JELEK FELDOLGOZÁSA ÉS VIZUALIZÁCIÓJA SZUPER-SZÁMÍTÓGÉPES KÖRNYEZETBEN

DR. JUHÁSZ ZOLTÁN PANNON EGYETEM VILLAMOSMÉRNÖKI ÉS INFORMÁCIÓS RENDSZEREK TANSZÉK VESZPRÉM

### ELŐZMÉNYEK

- GPU alapú EEG feldolgozó program fejlesztése a Pannon Egyetemen
- Elsődleges cél a nagy feldolgozási sebesség és a szimultán vizualizáció
- Technológiai háttér, követelmények
- Szuperszámítógép szerepe
	- Portolás
	- További EEG programok felhasználása

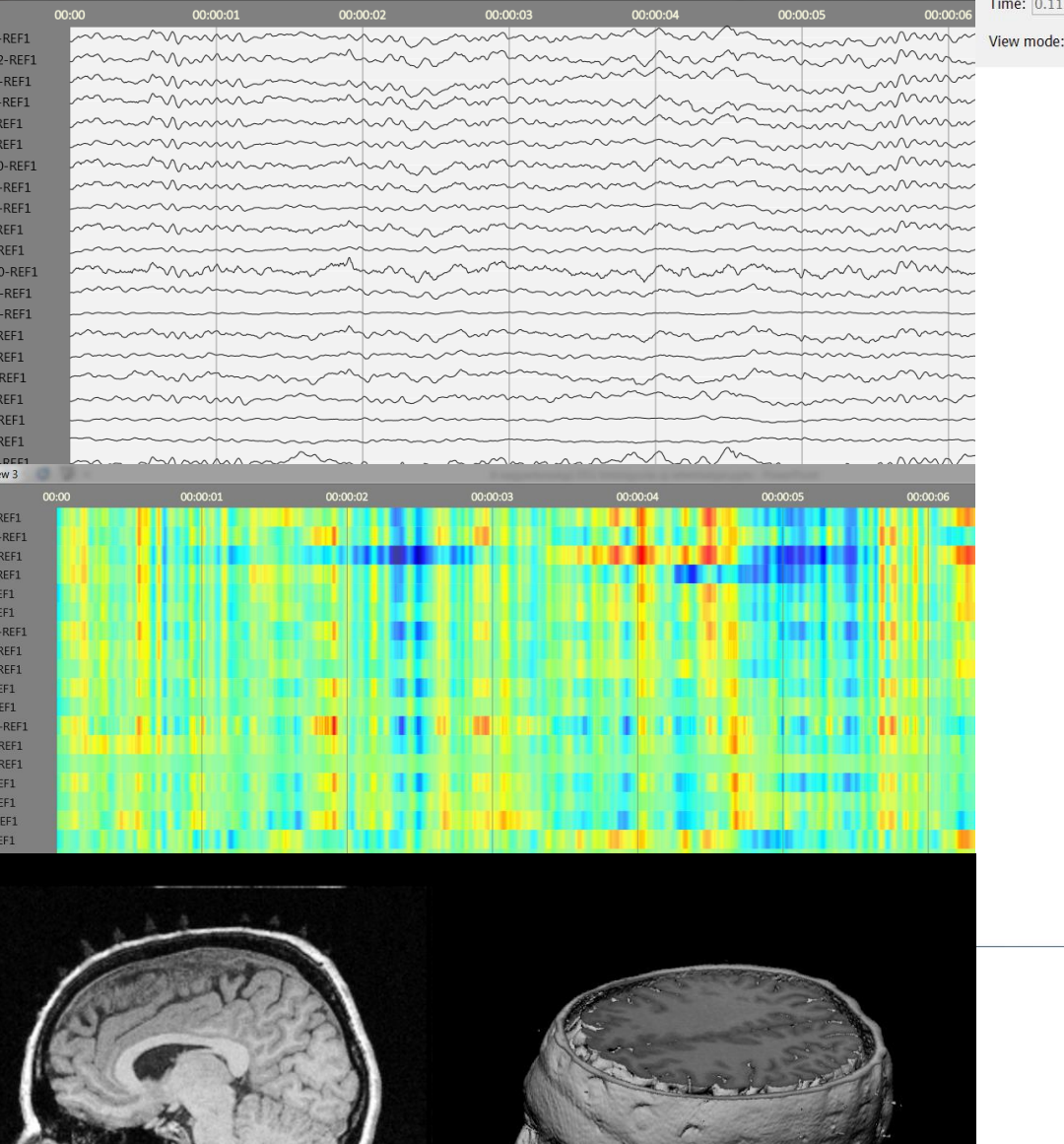

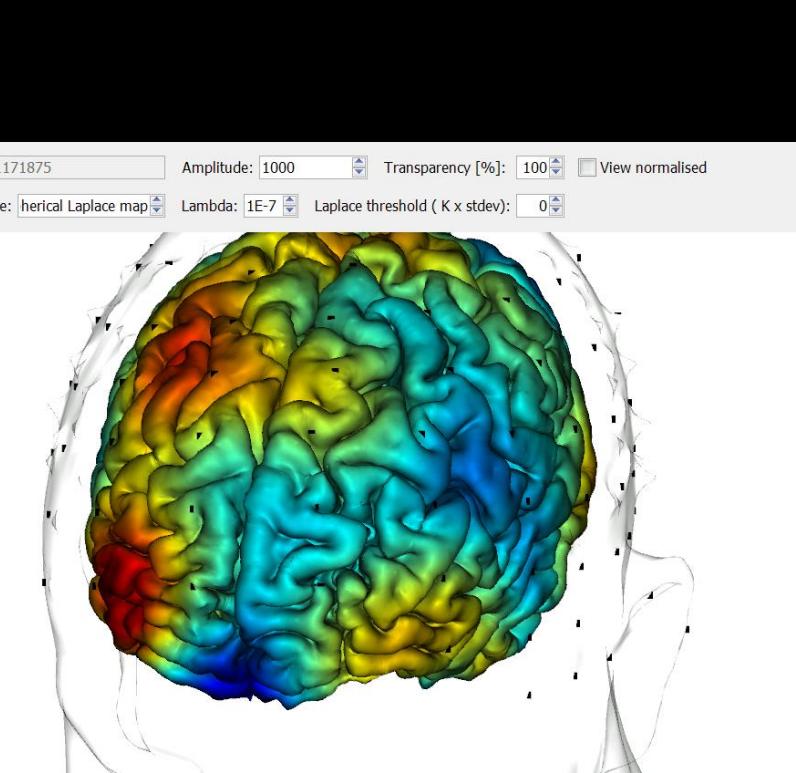

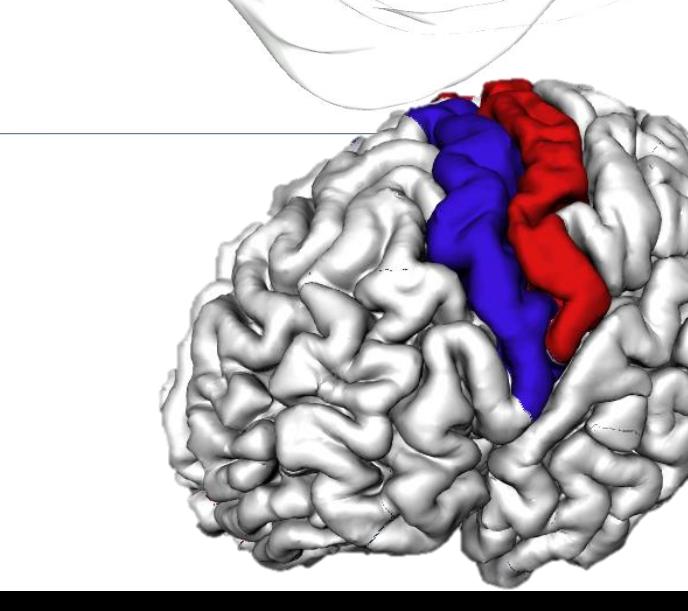

### TECHNOLÓGIAI KÖVETELMÉNYEK

- Java 8, JavaFX felhasználói felület
- CUDA 7.x
- **JOGL/JCUDA wrapper könyvtárak**
- MATLAB és további EEG Toolbox-ok
- Szimultán számítás és vizualizáció
	- Interaktív üzemmód

### SZUPERSZÁMÍTÓGÉP VÁLASZTÁS

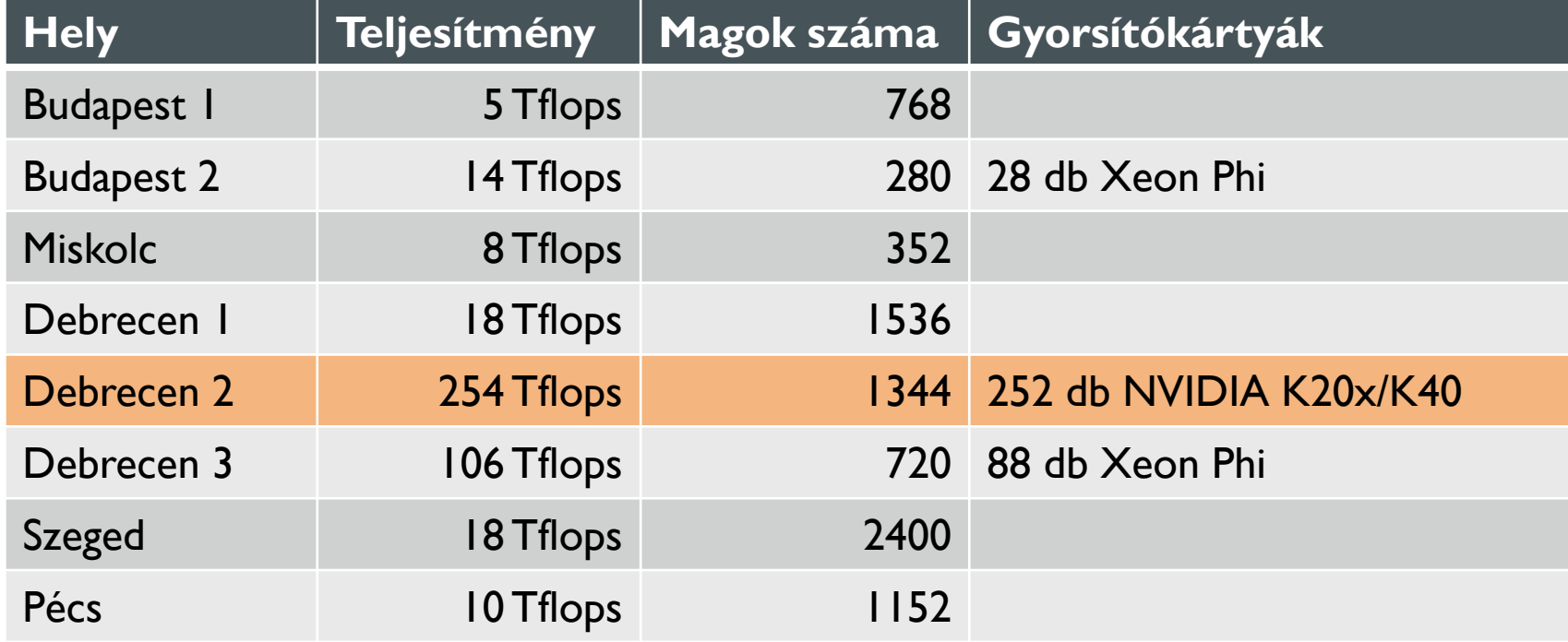

#### **NVIDIA K20x/K40: 2688/2880 mag, max. 4/5 Tflops**

### MEGVALÓSÍTÁSI LÉPÉSEK

Projekt és account létrehozás

- CPU és GPU algoritmusok tesztelése, benchmarkok futtatása
	- Interaktív és batch módban
- Grafikus felület, interaktív üzemmód
	- TurboVNC és VNC szerver konfig
	- OpenGL tesztelés (JOGL teszt)
- **JCUDA** tesztek
- JavaFX tesztek
- Teljes rendszer portolás

### ÁLTALÁNOS BENCHMARK

### **Számítási teljesítmény [MFlops]**

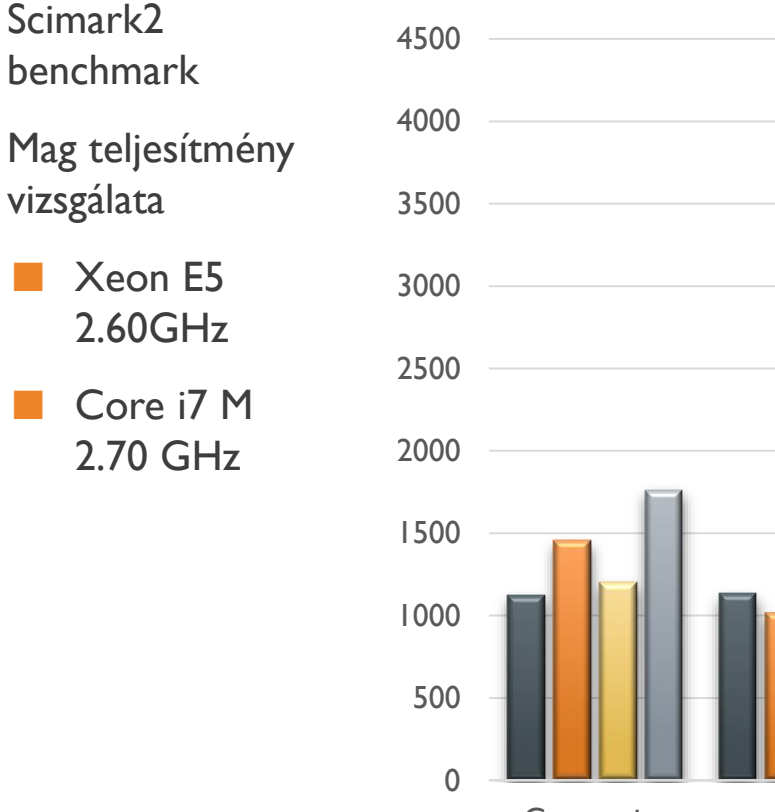

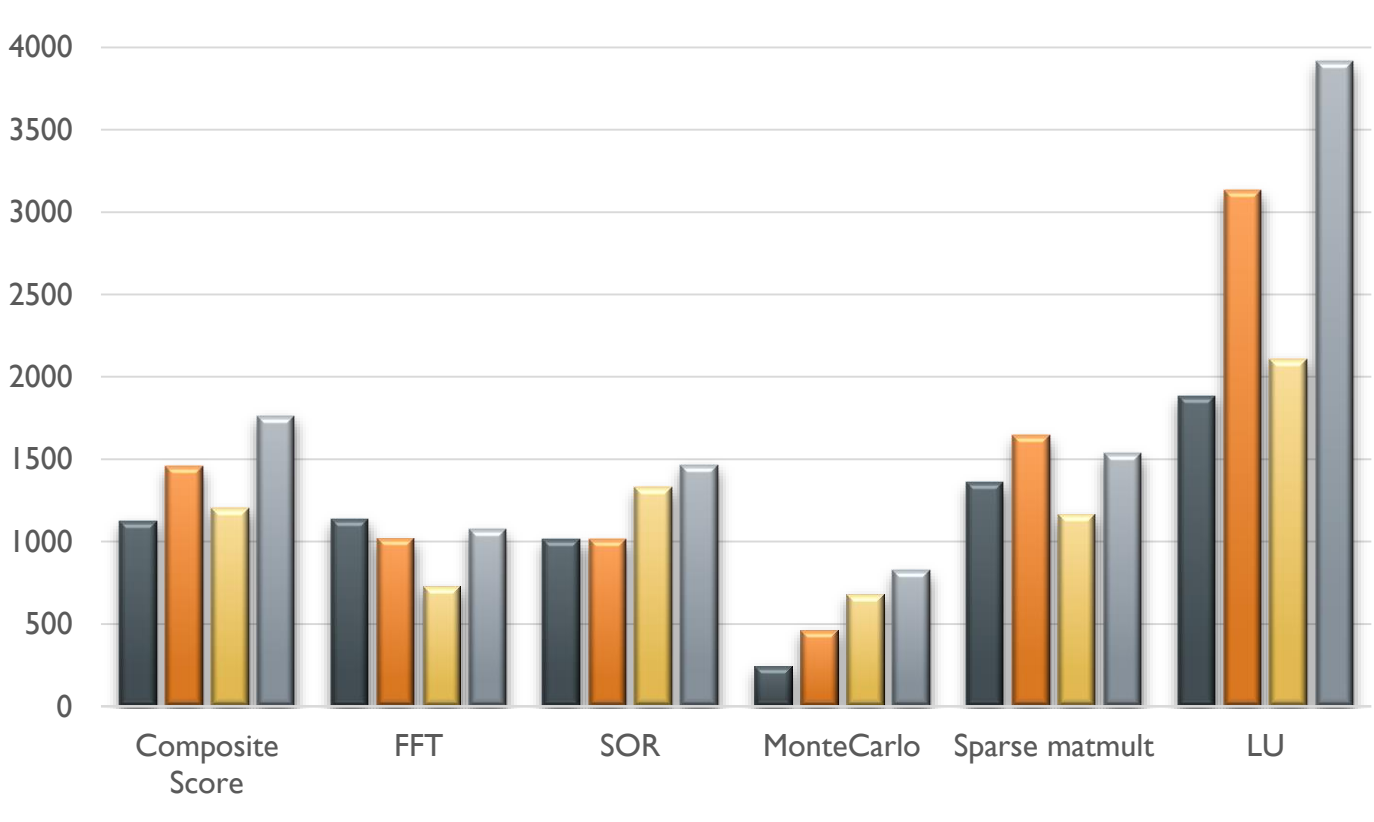

 $\blacksquare$ cc small  $\blacksquare$  icc small  $\blacksquare$  | ava 7 Xeon small  $\blacksquare$  | ava 8 i7 small

### GPU BENCHMARKS

#### Matrix multiply

Quadro K6000 MatrixA(320,320), MatrixB(640,320)

377.49 GFlop/s, Time= 0.347 msec

**K20/K40** 

1220.82 GFlop/s, Time= 0.107 msec

### JAVA KÖRNYEZET

Alapértelmezett Java: JDK 7

Fordítás, futtatás: OK

Swing grafikus felület: OK

Szükséges Java: JDK 8 (lambda, stream, JavaFX)

Debrecen 2: >**module load jdk/1.8.0\_45**

**D** JavaFX

OpenGL-- JOGL

**JCUDA** 

#### **Matlab**

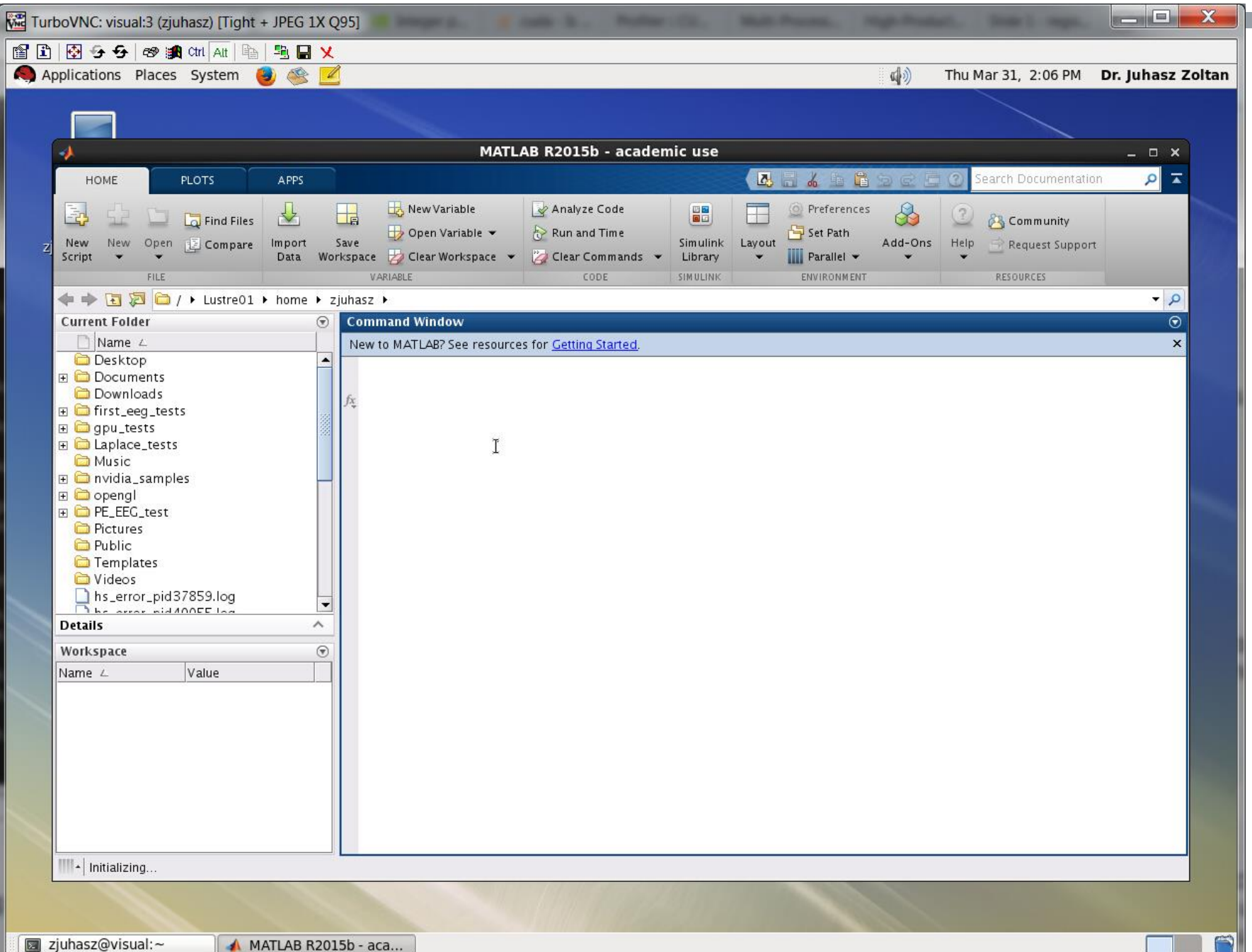

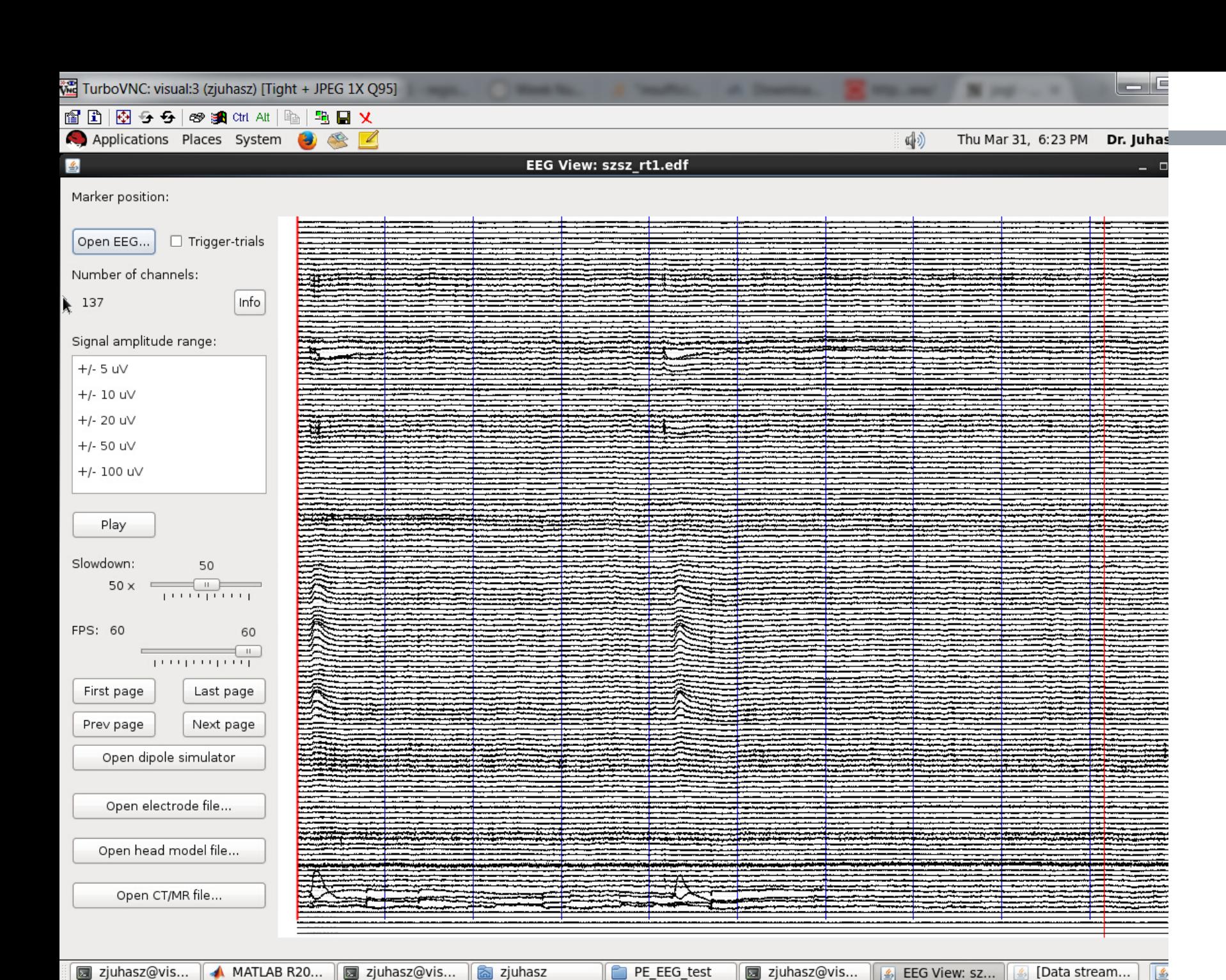

MATLAB R20... zjuhasz@vis... PE\_EEG\_test

 $\frac{d}{dx}$ 

₿

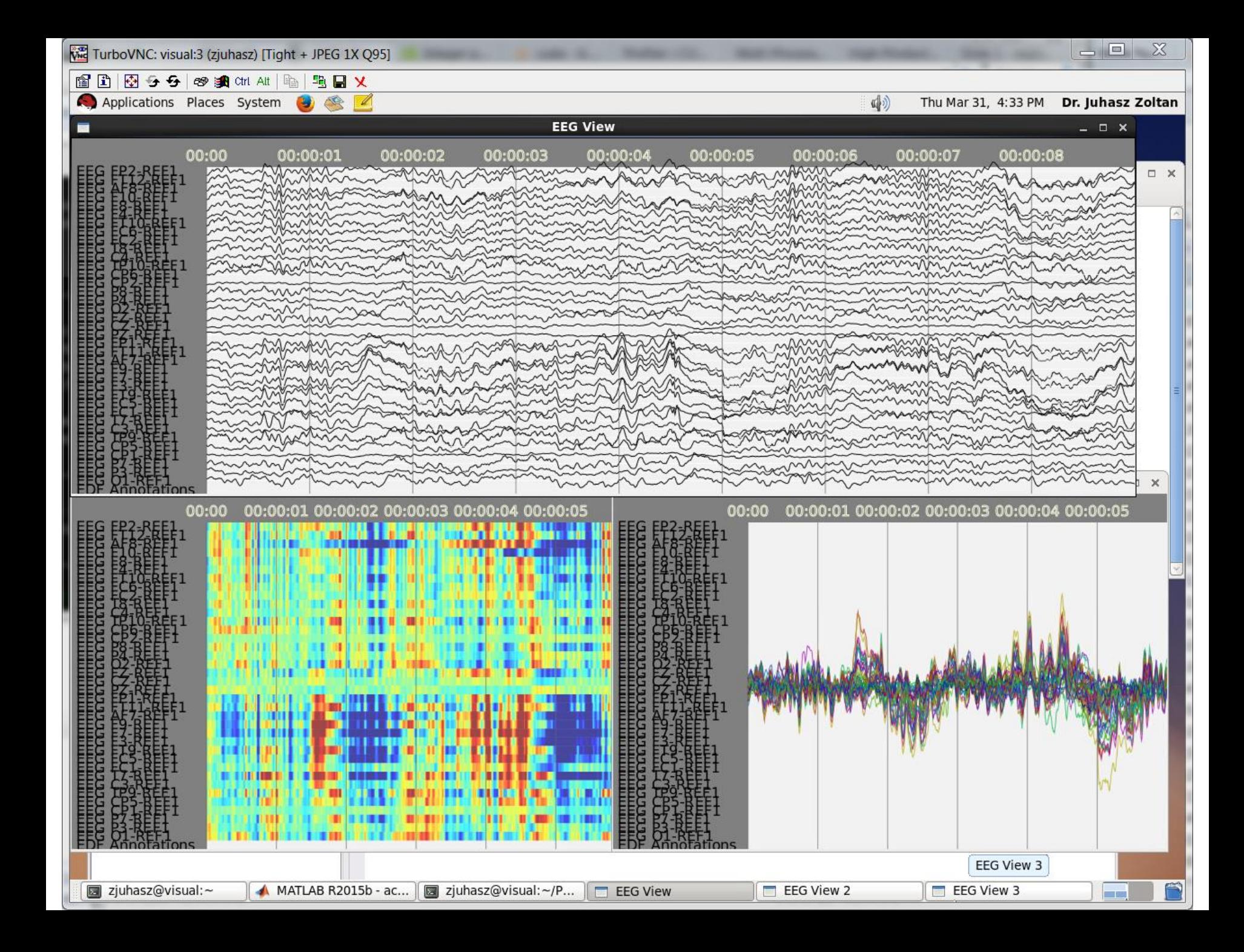

#### Time:  $\boxed{0.1171875}$ Amplitude: 1000  $\Rightarrow$ Transparency [%]: 100 Uiew normalised Lambda:  $1E-7$   $\frac{2}{2}$  Laplace threshold (K x stdev): 0 View mode: herical Laplace map

## TOVÁBBI TESZTELÉS

- Potenciál térkép
- Új 3D árnyékolási algoritmusok
- MRI integráció

#### Funkcionális térkép

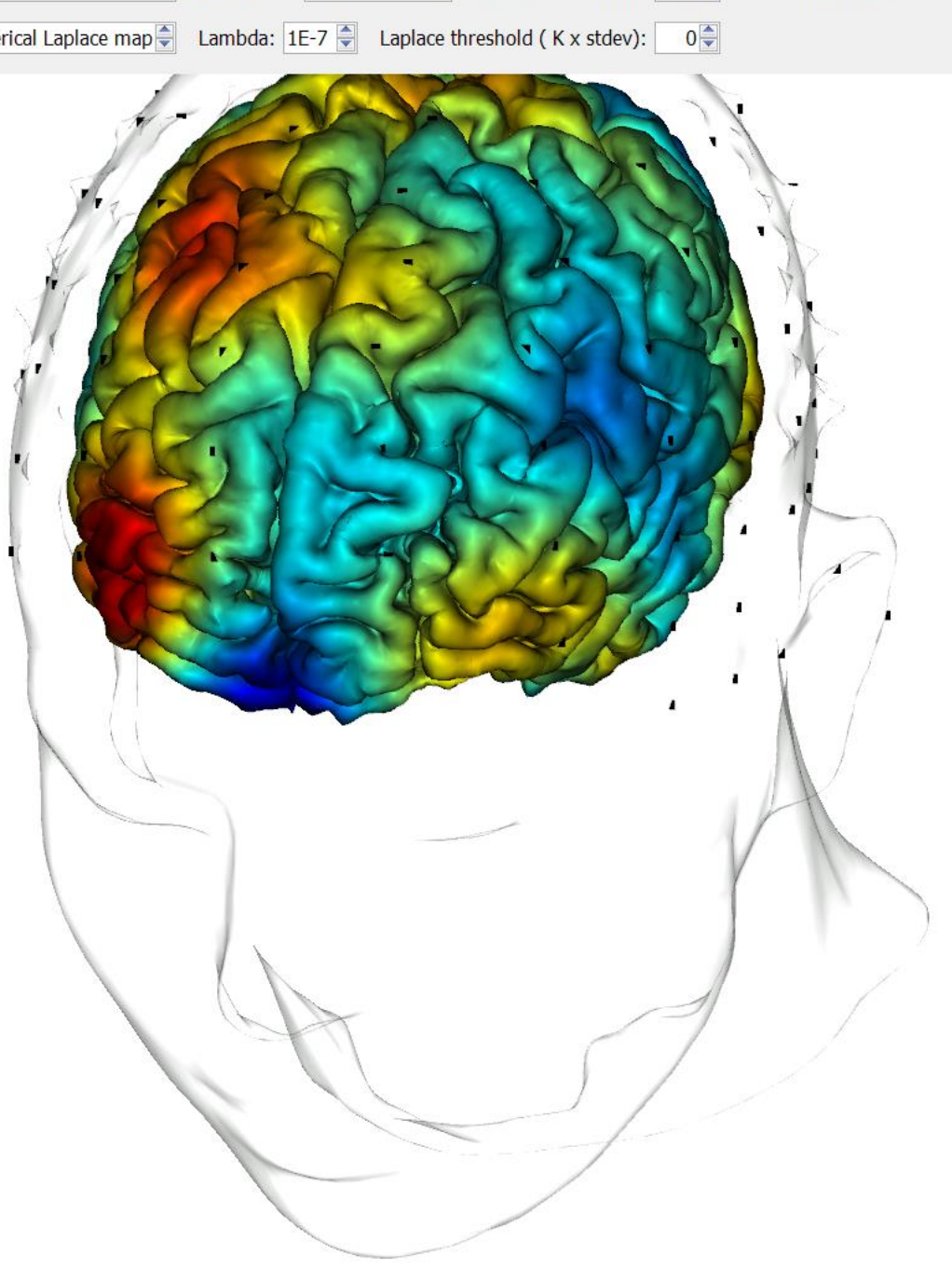

### PORTOLÁS

#### **Laplace eredmények**

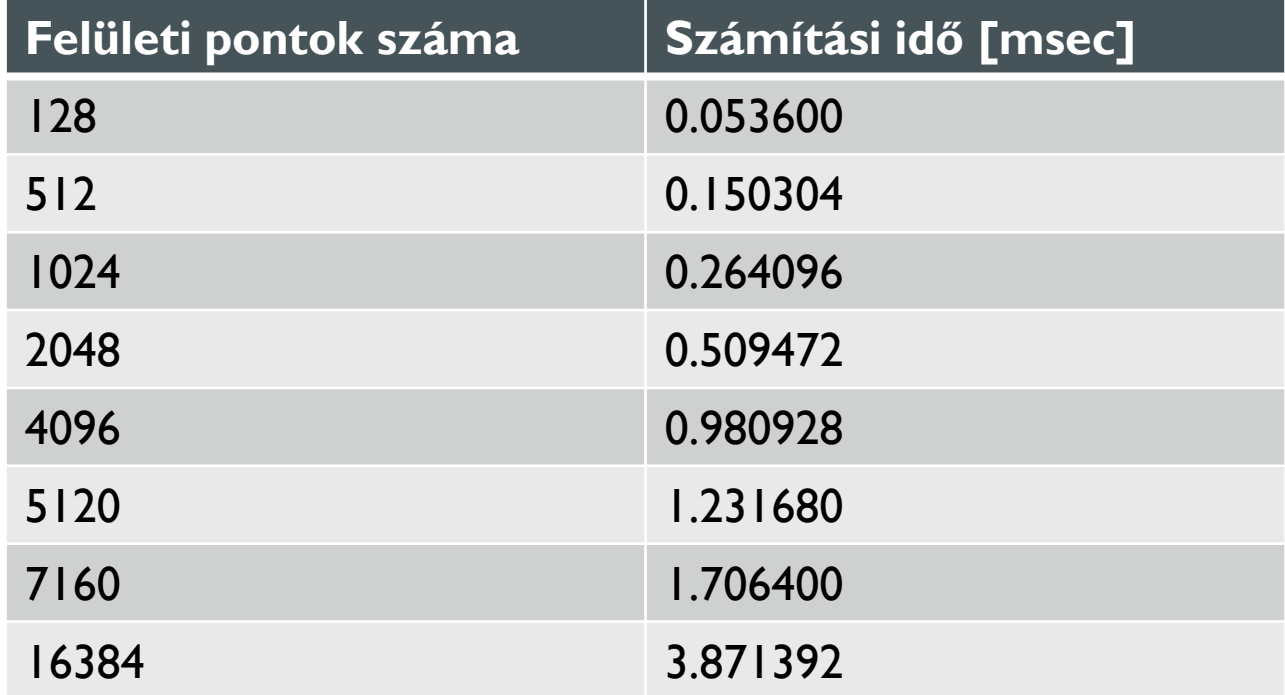

### TOVÁBBFEJLESZTÉS

- Multi-GPU környezet
- Batch és interaktív üzemmód
- További feldolgozási algoritmusok
	- Független komponens elemzés
	- FFT, Wavelet transzformáció
	- Funkcionális térképezés
	- Statisztika, gépi tanulás

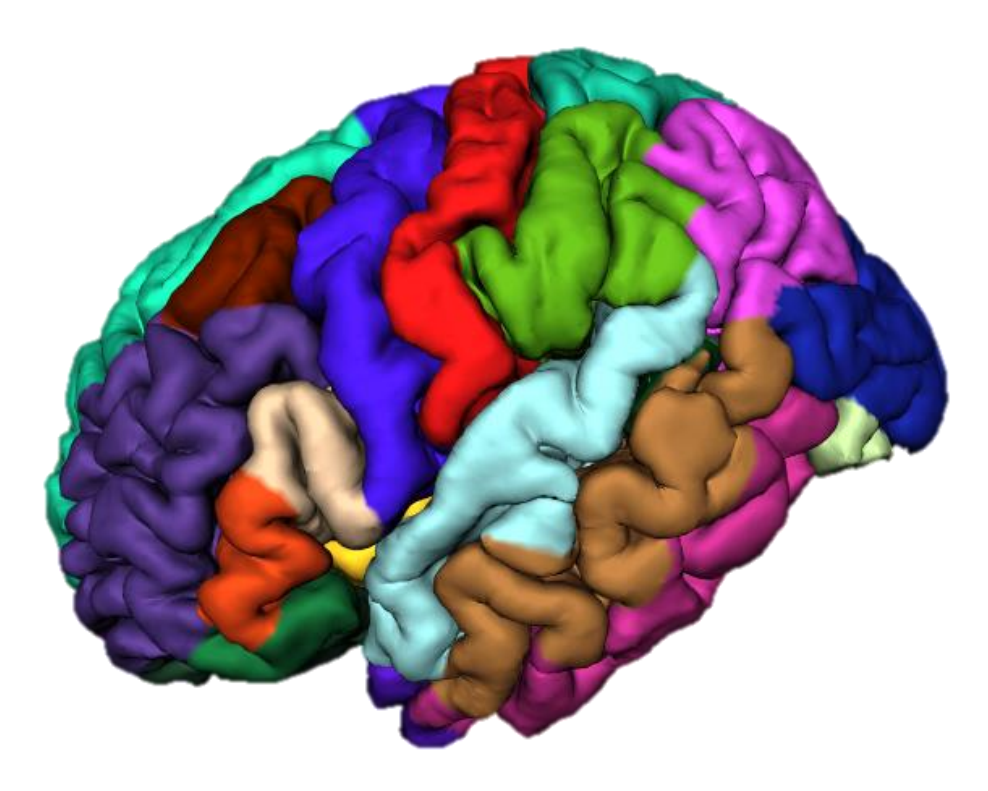